## La mise en æuvre de la prospection

La prospection est la phase préliminaire à la vente. Eiie consiste à chercher de nouveaux clients potentiels. C'est un travail coûteux pour la PME, néanmoins indispensable à sa survie. L assistant(e) de gestion doit définir quels segments de prospects il faut atteindre, quelie est la cible et qui désire acheter ses produits.

#### **I** - Le plan de prospection

Avant de commencer son action de prospection, I'assistant(e) de gestion construit son plan de prospection afin de pouvoir collecter ies données de façon exhaustive et rigoureuse. Pour cela, la méthode du QQOQCC lui fournit la trame d'une démarche d'analyse couramment utilisée.

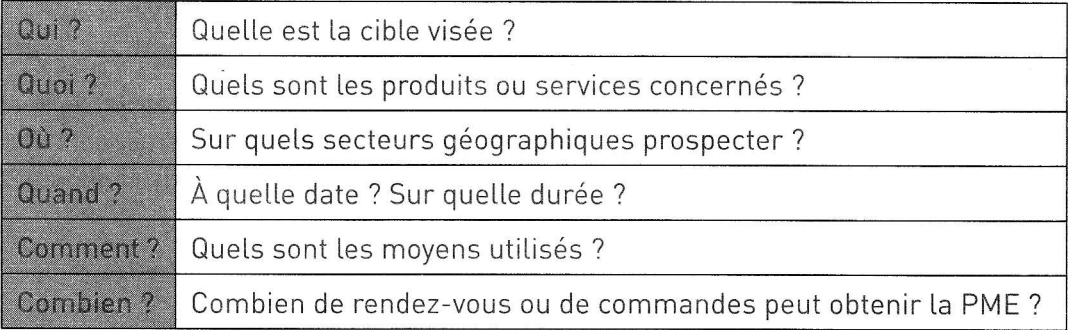

### $II$  - L'identification des prospects

### E Les sources d'information

t un délit.

نة<br>بو

© Nathan – La photocopie non autoris

L'assistant(e) de gestion dispose des fichiers de l'entreprise (information interne) mais aussi des annuaires et des banques de données externes qui lui permettent de rechercher de nouveaux clients (prospects).

### 2 Les différents types de prospects

L'assistant(e) de gestion ne s'adressera pas de la même façon à tous les prospects, il (e11e) aclaptera son message selon sa qualité. En effet, on distingue plusieurs types de prospects :

- le suspect : entreprise, organisme ou personne dont on connaît I'existence mais dont on ignore I'intérêt pour les produits de la PME ;

- le prospect : entreprise, organisme ou personne dont on connaît I'existence et qui manifeste un intérêt pour les produits de la PME ; \*

- le client : il achète déjà des produits à I'entreprise. On peut répartir les clients en deux grandes catégories :

I 1es ménages, qui achètent des produits pour la satisfaction de leurs besoins. La PME est alors dans une relation de B to C (Business to Consumer),

I ies professionnels (entreprises privées ou publiques). La PME est alors dans une relation de B to B (Business to Business). '

### UI - Les méthodes de prospection

Le choix d'une méthode de prospection dépend de la nature des produits et des caractéristiques des clients. On distingue la prospection active et la prospection passive.

#### La prospection active

Fiche Ressour

1

La prospection active consiste à prospecter la cible par publipostage, e-mailing, téléphone, visite, etc.

#### 2 La prospection passive

La prospection passive consiste à faciliter la visite du site Internet de I'entreprise, les visites de stand lors d'expositions ou de foires. L'entreprise doit veiller à garder une trace de ces visites pour les quantifier et pour procéder à des relances. Exemple : la fiche prospect

### IV - Les outils de prospection

#### 1 La télécopie

La télécopie, ou « fax mailing », est un envoi en grand nombre de messages à des cibles identifiées et à des heures sélectionnées (durant Ia nuit pour réduire les coûts ou dans la journée au moment où la cible est Ia plus réceptive).

#### 2 Le publipostage

Le publipostage est un courrier personnalisé qui permet à l'assistant(e) de gestion d'entrer en contact directement avec sa cible de clients ou de prospects afin de les relancer, de les inviter à une manifestation, de les informer du lancement de nouveaux produits, par exemple.

#### **3** L'e-mailing

Avec le développement d'Internet, beaucoup de PME utilisent leur logiciel de messagerie pour envoyer des publipostages ou des newsletters aussi bien en B to <sup>B</sup> qu'en B to C. Cet outil permet de faire des envois de masse et/ou personnalisés. Les règles de réalisation d'un e-mailing sont les mêmes que celles du publipostage classique. Toutefois, la PME doit veiller à respecter Ie nouveau cadre juridique pour Internet défrni dans Ia LCEN (loi pour la confiance dans l'économie numérique), parue au Journal officiel le 22 juin 2004, qui complète la loi Informatique et Libertés (CNIL) qui précise que « l'informatique doit respecter l'identité humaine, les droits de l'homme, la vie privée et les libertés ».

### A La relance téléphonique

La relance téléphonique permet de prospecter, de concrétiser des rendez-vous, d'assurer le suivi d'une action mercatique. Il est indispensable de rédiger un argumentaire téléphonique afin d'être performant et de répondre aux objections.

### 5 Les visites

Les visites font l'objet de déplacements de la part des collaborateurs de la PME dans les locaux des clients.

Exemple : les visiteurs parapharmaceutiques

Ce mode de prospection est efficace mais représente un coût important pour l'entreprise. Afin de réduire ces coûts, il faut rationaliser les visites et organiser les tournées. On remplace de plus en plus les visites par des outils moins onéreux. Exemple : la prospection téléphonique

#### E La participation à des manifestations commerciales

Participer à une manifestation, une foire ou un Salon est un moyen privilégié pour recueillir des données sur les prospects, notamment dans le cas de prospection dans des pays étrangers.

Exemple : le Salon de l'agriculture à Paris

# L'utilisation d'une base de données

### - Élaborer une base de données

### E Les éléments d'une base de données

L'assistant(e) de gestion qui souhaite prospecter doit élaborer une base de données (fichier) de prospects à contacter. Elle doit comporter de nombreux éléments tels que le nom de la personne ou la raison sociale de I'entreprise à contacter, I'adresse complète, etc.

### 2 Le cadre juridique

Pour pouvoir utiliser des fichiers à titre commercial, il faut en avoir I'autorisation et n'utiliser que des informations exactes qui ne portent pas atteinte aux droits et libertés des personnes. Pour ce faire, tout fichier doit être déclaré à la CNIL (Commission nationaie de l'informatique et des libertés, www.cnil.fr), sous peine d'une sanction d'emprisonnement de cinq ans et de 300 000 € d'amende (art. 226-16 du code pénal).

#### E L'acquisition ou la création d'une base de données

Ce type de fichier peut être :

- loué ou acheté auprès de sociétés spécialisées ;

Exemples : Idéactif ! sur www.ideactif-md.com, Maileva sur www.meileva.com

- créé par I'assistant(e) de gestion en utilisant un traitement de texte, un tableur ou un système de gestion de bases de données relationnelles (SGBDR). C'est alors lui (elle) qui devra effectuer les démarches pour déposer son fichier à la CNIL.

Exemple : base de données relationnelle créée sous Access

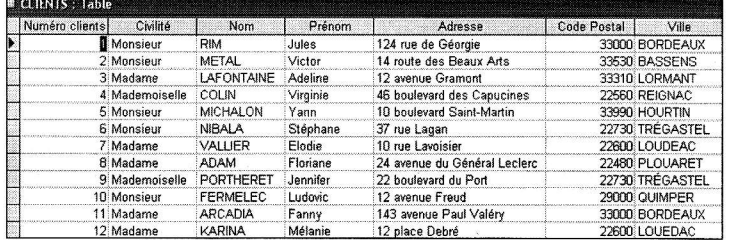

### II - Formuler des requêtes dans une base de données

Pour sa prospection, l'assistant(e) de gestion peut ne sélectionner qu'une partie de sa base. Pour cela, il (elle) doit effectuer des requêtes. Une requête va servir à afficher uniquement cerlaines données contenues dans la table en fonction de critères choisis. Dans l'exemple présenté ci-dessus, on ne veut sélectionner que les personnes qui

habitent dans le département de la Gironde (33). Comment créer cette requête ?

### 1 Sous Excel

Si la base de données est sous Excel, et après avoir préparé la lettre type sous Word, afficher la liste des destinataires et cliquer sur Ia flèche près de I'en-tête de colonne du code postal puis sélectionner (Avancées...). -

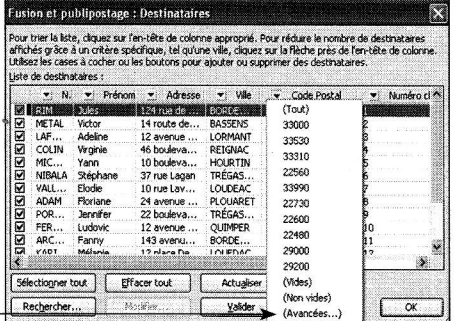

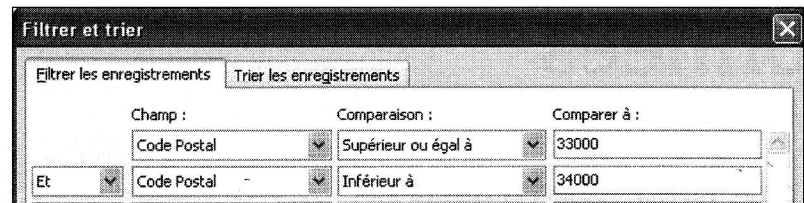

Remplir les critères de tri. Ici, c'est sur le code postal qu'il faut trier pour n'obtenir que les prospects de la Gironde.

Résultat obtenu

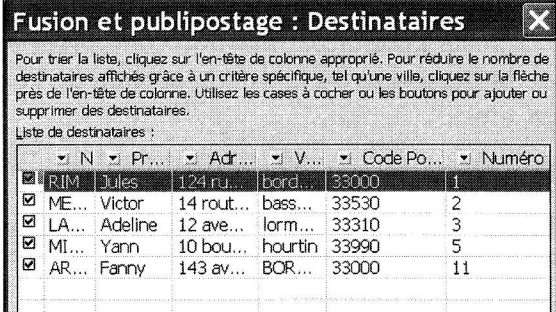

### 2 Sous Access

Si la base de données est sous Access, effectuer une requête en mode Création, afficher la table ADRESSES, sélectionner les champs et, dans la zone Critères du champ « CP », spécifier l'expression « Comme 33\* ». L'astérisque permet de rechercher tous les enregistrements de la base de données qui commencent par 33 quel que soit le nombre de caractères qui le suit.

Résultat obtenu

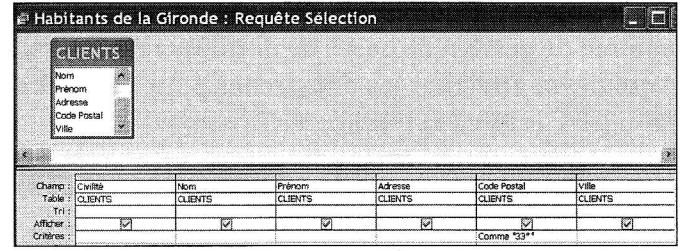

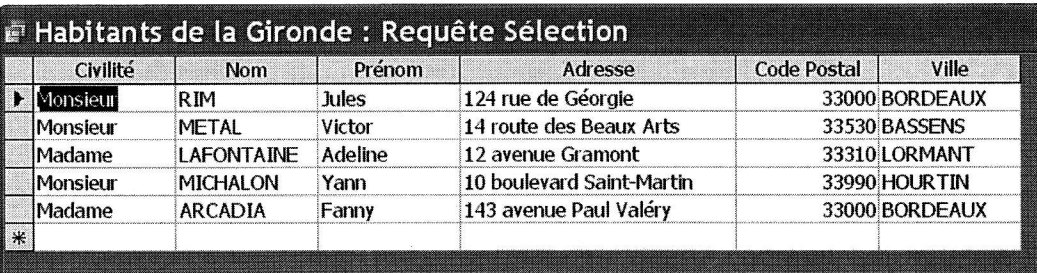

J.

## L'évaluation et le suivi de la prospection

Lorsque le choix de l'outil de prospection a été effectué, il est important pour l'assistant(e) de gestion d'analyser les résultats de son travail.

Après le premier contact, le suspect devient prospect et entre alors dans une chaîne de prospection.

Exemple de chaîne de prospection :

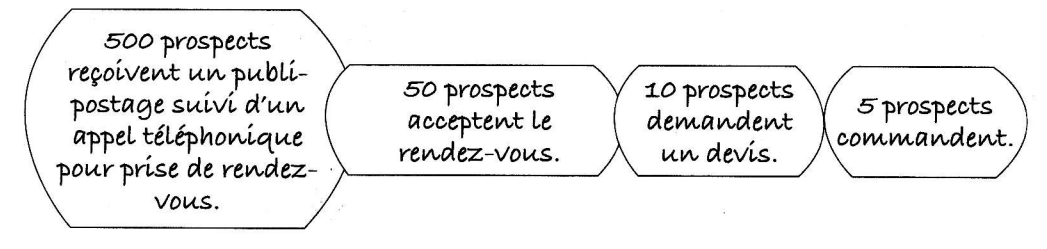

### I - L'évaluation de la prospection

### 1 Le coût de la prospection

Pour qu'une prospection soit efficace, l'assistant(e) de gestion doit connaître le coût d'acquisition d'un client afin d'ajuster la stratégie de la PME tout en respectant son budget. La création de valeur se fait en fidélisant un client car fidéliser coûte moins cher que prospecter. Le coût d'attrition est le coût qu'engendre la perte d'un client.

### 2 Les indicateurs des efforts de prospection

L'assistant(e) de gestion doit garder des traces des contacts obtenus à l'aide de simples fiches clients ou prospects, de rapports de visite ou par la mise à jour de la base de données clients pour effectuer un suivi. Il (elle) complète son travail par le calcul de ratios d'efficacité.

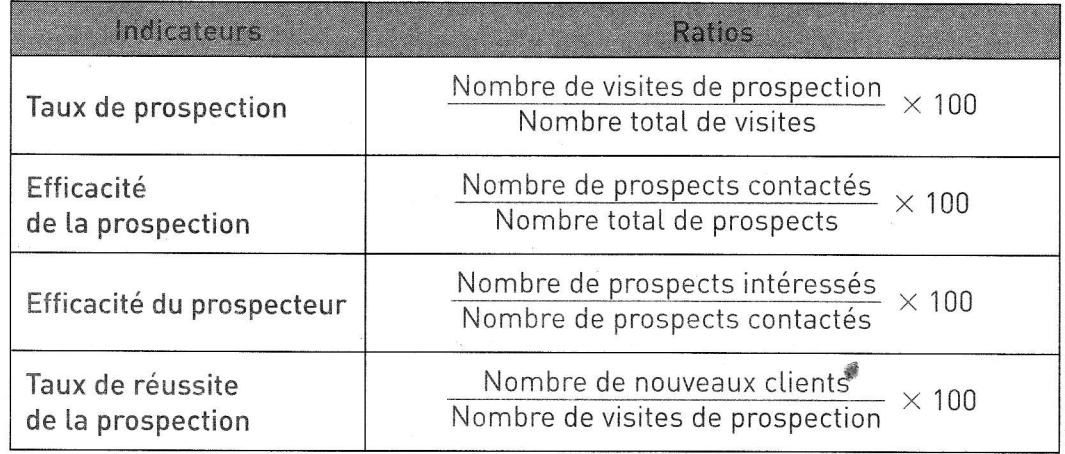

### II - Le suivi d'une action de prospection

L'assistant(e) de gestion doit évaluer le coût de son action de prospection afin de le comparer aux résultats obtenus et d'évaluer sa rentabilité. Si la rentabilité est positive, il (elle) peut renouveler l'opération.

Exemple : l'envoi des 1 000 courriels a coûté à l'EURL Les Chutneys d'Éloïse 345 € HT. Les 93 clients qui ont passé commande ont généré un CA de 1 026 € HT.

La rentabilité de l'action d'e-mailing est de : 1 026 - 345 = 681 € HT.

Le coût de l'e-mailing (les frais engagés) représente 33,6 % du CA obtenu, ce qui est correct.

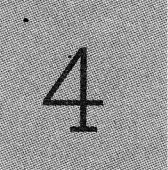

## La réalisation d'un argumentaire téléphonique

Lors d'une prospection téléphonique, un appel ne s'improvise pas. Chaque mot compte. Dès les premières secondes, l'interlocuteur se fait un avis sur l'intérêt de I'appei. L'assistant(e) de gestion doit concevoir, à cet effet, un guide d'entretien qui précise les éléments importants de la conversation téléphonique.

### Ï La présentation de la personne et de I'objet de l'appel

L'assistant(e) de gestion se présente : c'est la prise de contact (« Je suis [prénom, nom], de [société] »), et essaie de parler à la personne ciblée (responsable des achats, directeur commercial...). Lorsque la relation est établie, il (elle) doit préciser Ia raison de son appel et définir clairement son objectif, c'est-à-dire présenter un produit ou prendre un rendez-vous, par exemple.

### $\rm{II}$  - La réponse aux objections du prospect

### E La préparation des réponses

L'assistant(e) de gestion doit préparer une liste de réponses aux objections, aide précieuse qui ne doit pas devenir un catalogue de réponses types. Il (elle) doit rester spontané(e) et prendre en considération les objections afin de les traiter sans les contourner.

### 2 Les deux catégories d'objections

- L'objection prétexte sert à gagner du temps ou à se débarrasser de l'interlocuteur : « Je n'ai pas le temps » ou « Ça ne m'intéresse pas ». Il est important de prendre en considération le refus en prenant soin de ne pas répéter I'objection du prospect. Il faut alors enchaîner sur une question ouverte de type : " Pour quelles raisons ? »

- L'objection objective : si le prospect répond, par exemple, « C'est trop cher » ou . C'est dangereux ",1'objection va permettre à I'assistant(e) de gestion d'établir un premier contact concret avec le client. Cette objection spécifique va lui permettre d'entrer concrètement dans Ia négociation et d'obtenir, par exemple, un rendezvous pour faire une démonstration du produit.

### $\blacksquare$ III - La conclusion positive ou négative

### E Conclure un entretien positif

Lorsque I'objectif de 1'appel est atteint, I'assistant(e) de gestion doit savoir arrêter la conversation et conclure en sécurisant I'interlocuteur. Cela passe par une reformulation de I'accord obtenu, en termes simples, qui résument la conversation. Il (elle) remercie Ia personne après lui avoir laissé les coordonnées complètes de I'entreprise ainsi que son nom.

in dé

.@

© Nathan – La photocopie non aut

### 2 Conclure un entretien négatif

Lorsque le prospect.ne répond pas favorablement à la proposition faite, il est important de rester courtois afin de préparer une prochaine relance. Pour ce faire, I'assistant(e) de gestion doit rester maître de la conversation.